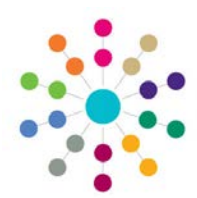

## **Fostering Fostering Application**

**Menu: Focus |Fostering | Fostering Application**

Fostering is a way of providing a family life for children who cannot live with their own parents. It is used to provide temporary care while parents get help sorting out problems, take a break, or to help children or young people through a difficult period in their lives. Often children will return home once the problems have been resolved. Others may stay in long-term foster care, some may be adopted and others will move on to live independently. The Local Authority provides a fostering service combined with other agencies.

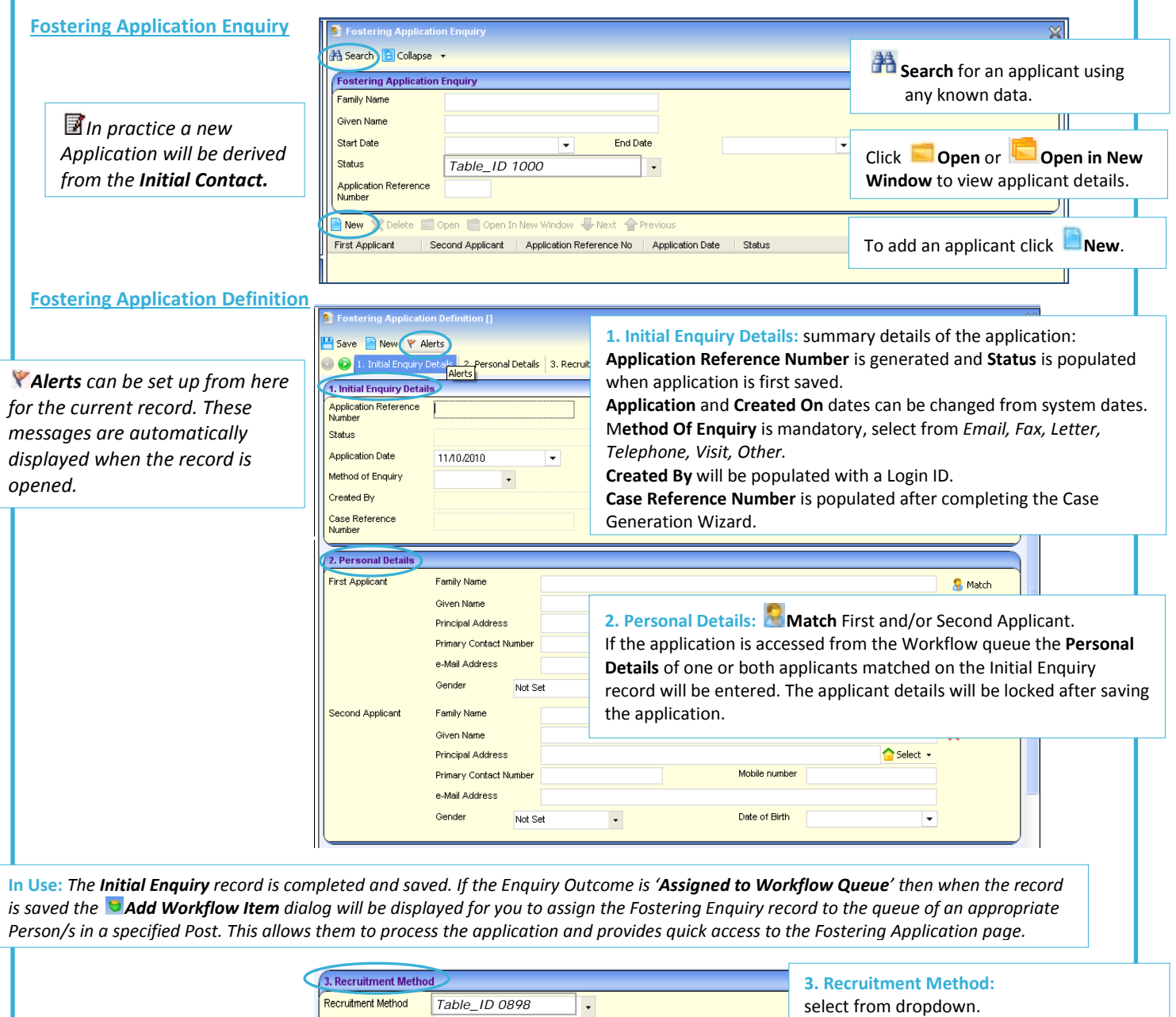

## **CAPITA**

MPORTANT NOTE: © Capita Business Services Ltd. 2018. All rights reserved. No part of this publication may be reproduced, , photocopied, stored on a retrieval system, translated or transmitted without the express written consent of the publisher.<br>For more detailed instructions refer to the online help file. You can contact the Service Desk vi

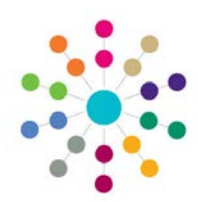

## **Fostering Fostering Application**

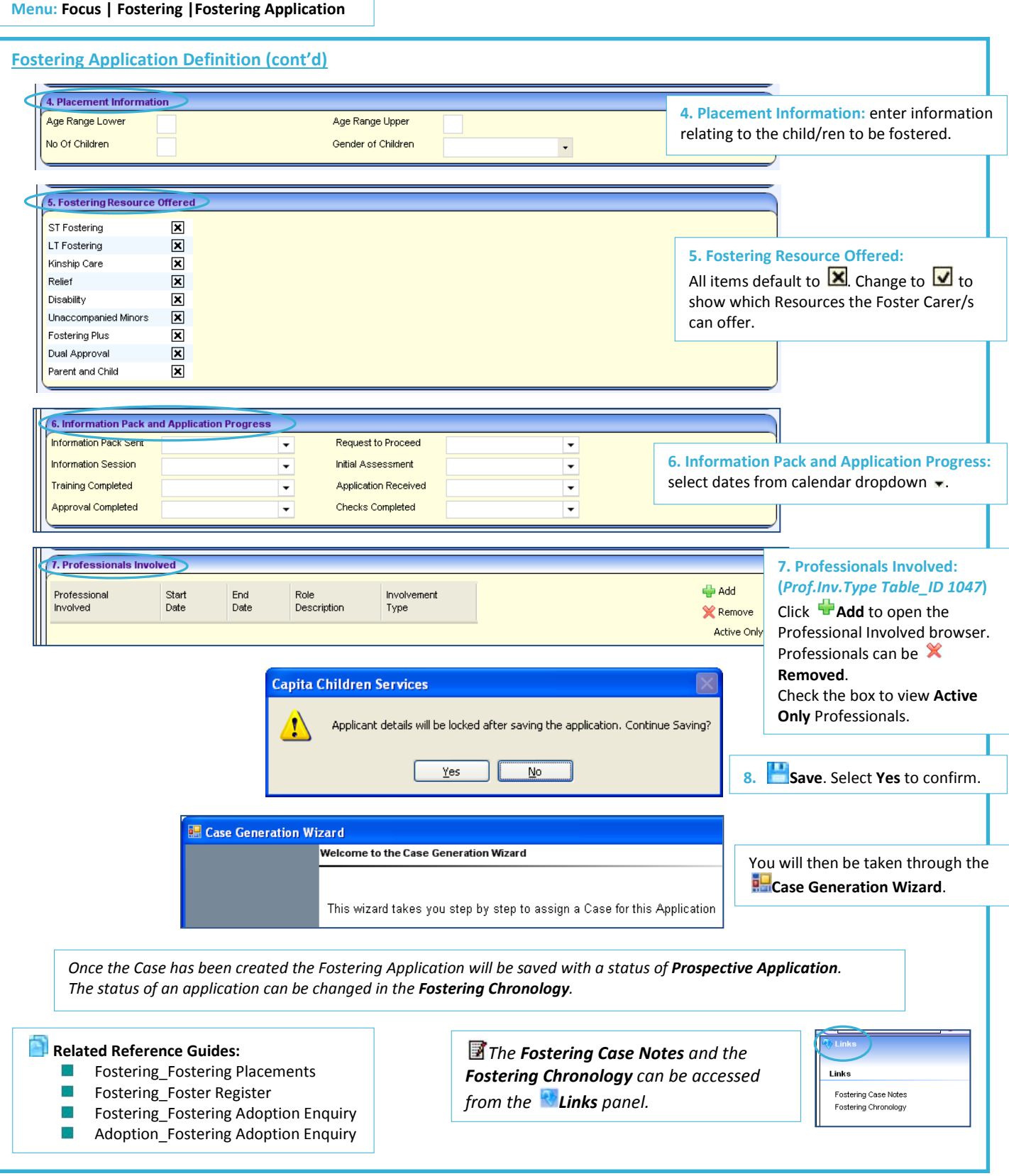

## **CAPITA**

MPORTANT NOTE: © Capita Business Services Ltd. 2018. All rights reserved. No part of this publication may be reproduced,<br>photocopied, stored on a retrieval system, translated or transmitted without the express written cons